- 13 ISBN 9787115302069
- 10 ISBN 7115302065

出版时间:2013-2

 $(2013-02)$ 

页数:354

版权说明:本站所提供下载的PDF图书仅提供预览和简介以及在线试读,请支持正版图书。

www.tushu000.com

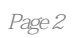

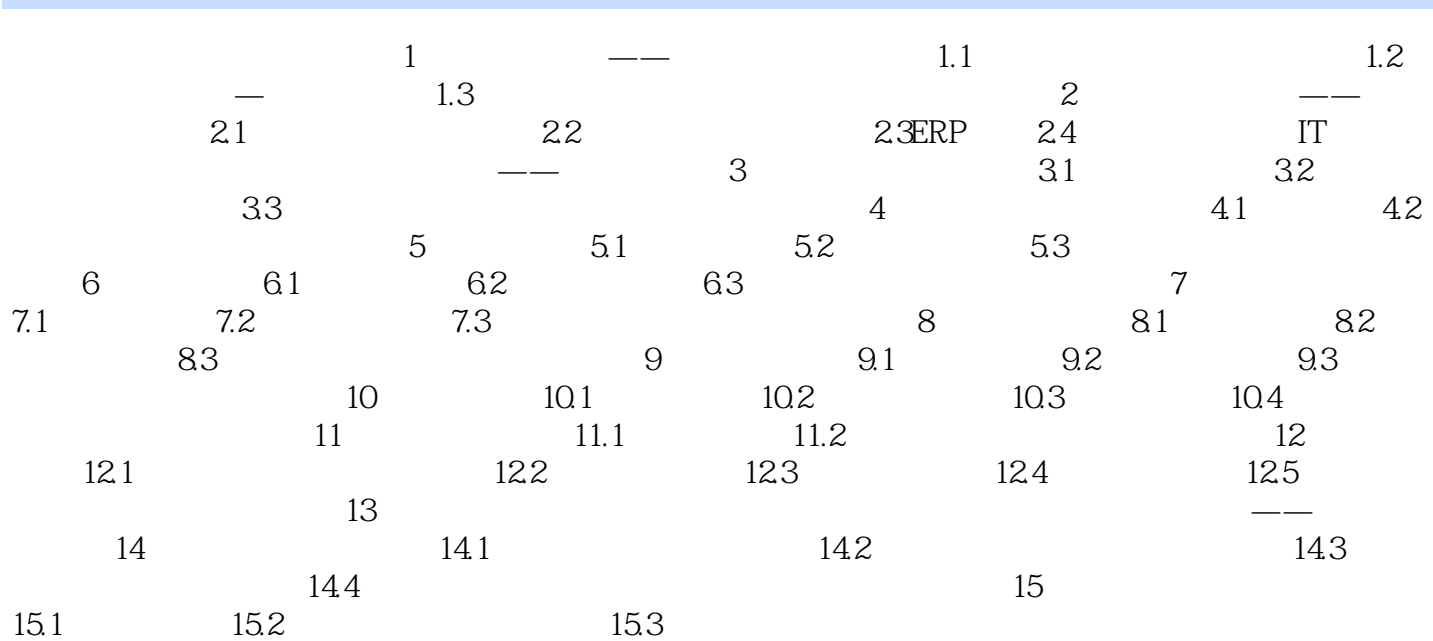

 $2.$ 

 $1$ 

 $\alpha$ , and  $\alpha$  and  $\alpha$  and  $\alpha$  and  $\alpha$ 

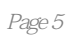

本站所提供下载的PDF图书仅提供预览和简介,请支持正版图书。

:www.tushu000.com